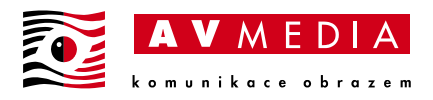

## Umístění odkazů pro připojení do systému SmartClass na web školy

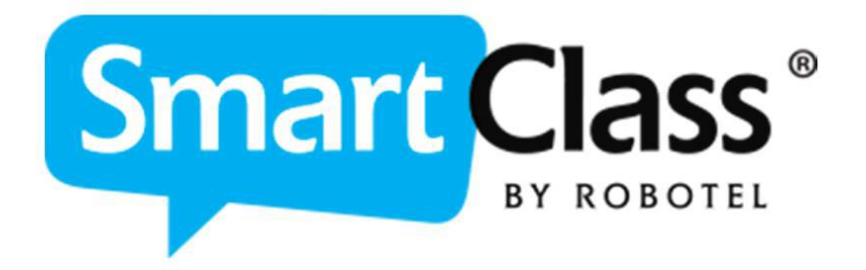

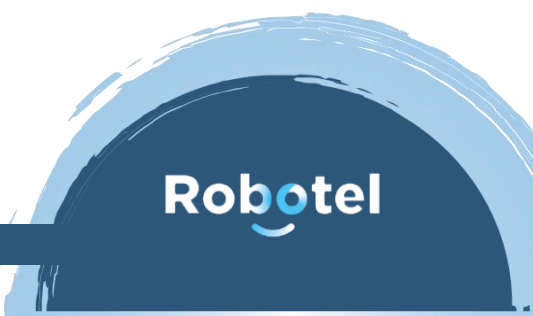

AV Media, a.s. středa 22. února 2023

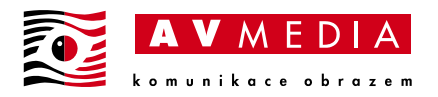

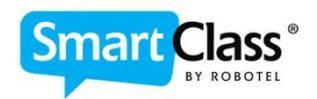

## Umístění webových odkazů pro připojení do systému SmartClass na web školy

V rámci realizace jazykové učebny s modulem tzv. HOMEWORK pro práci mimo jazykovou učebnu z domova, je třeba na web školy umístit připojovací linky sloužící uživatelům pro připojení se do systému svým uživatelským jménem a heslem odkudkoli.

Webové odkazy, které je nutné umístit na web školy umístěte libovolně, ideálně ale do co nejpřístupnějšího místa na webu školy, aby se k nim vaši uživatelé snadno dostali. Tyto odkazy budou sloužit následně pro připojení do systému Robotel HOMEWORK pro možnosti práce učitelů a studentů mimo učebnu, ať už ze školy či domova. Odkazy lze umístit pod grafiku SmartClass - naleznete ji jako přílohu zde na webu, případně volte vlastní grafiku dle návrhu webových stránek školy

## Přístup učitele:

https://www.robotelapps[.com/WEBteacher/sc\\_web\\_01.html?RSID20-](https://www.robotelapps.com/WEBteacher/sc_web_01.html?RSID20-)VEŘEJNÁ\_IP\_ADRESA:PORT

## Přístup studenta:

https://www.robotelapps[.com/WEBapp/sc\\_web\\_01.html?RSID20-](https://www.robotelapps.com/WEBapp/sc_web_01.html?RSID20-)VEŘEJNÁ\_IP\_ADRESA:PORT

POZOR, PRO FUNGOVÁNÍ ODKAZŮ PRO PŘIPOJENÍ Z VNITŘNÍ SÍTĚ ŠKOLY JE POTŘEBA ŘEŠIT TZV. LOOPBACKEM NA ÚROVNI SÍTĚ ŠKOLY – TOTO JE TŘEBA PŘÍPADNĚ KONZULTOVAT S VAŠÍM IT SPRÁVCEM A NASTAVIT DLE MÍSTNÍCH PODMÍNEK…